ФИО: Белгородский Валерий Саверининстерство науки и высшего образования Российской Федерации Федеральное государственное бюджетное образовательное учреждение Должность: Ректор высшего образования аннальный прорагищый ключ.<br>8df276ee93e17c18e7bee9e7cad2d0ed9<mark>ab8£4/чйски</mark>й государственный университет им. А.Н. Косыгина (Технологии. Дизайн. Искусство)» Документ подписан простой электронной подписью Информация о владельце: Дата подписания: 24.06.2024 16:44:08 Уникальный программный ключ:

> Институт информационных технологий и цифровой трансформации Кафедра Информационных технологий и компьютерного дизайна

### **РАБОЧАЯ ПРОГРАММА УЧЕБНОЙ ДИСЦИПЛИНЫ**

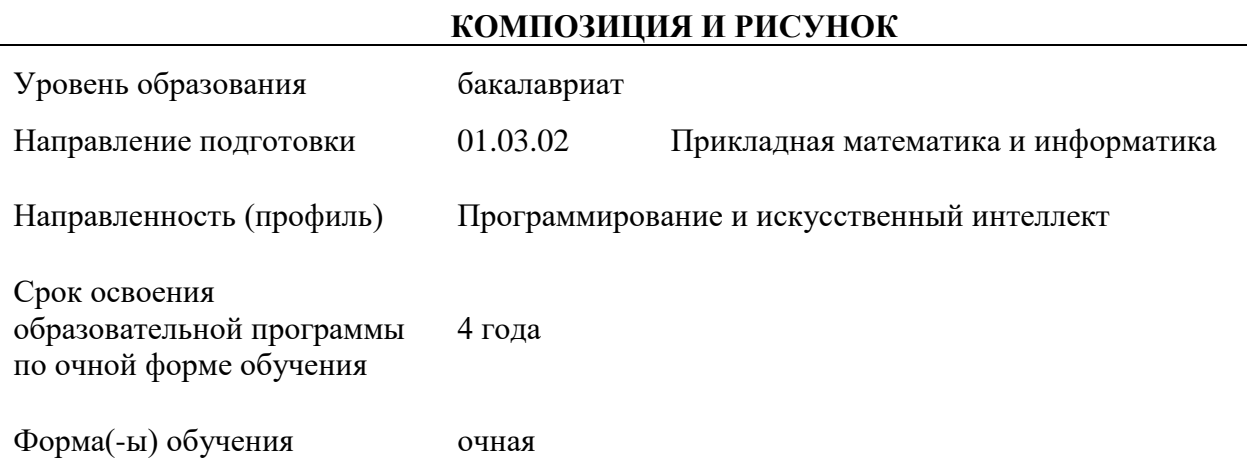

Рабочая программа учебной дисциплины (Композиция и рисунок) основной профессиональной образовательной программы высшего образования, рассмотрена и одобрена на заседании кафедры, протокол № 10 от «16» 04\_\_ 2024 г.

Разработчик(и) рабочей программы учебной дисциплины*:*

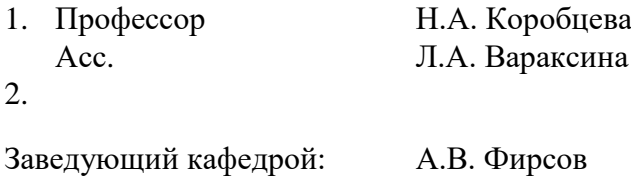

### **1. ОБЩИЕ СВЕДЕНИЯ**

Учебная дисциплина «Композиция и рисунок» изучается в четвертом семестре. Курсовая работа/Курсовой проект – не предусмотрены.

Форма промежуточной аттестации:

Четвертый семестр – экзамен.

1.1. Место учебной дисциплины в структуре ОПОП

Учебная дисциплина «Композиция и рисунок» относится к части программы формируемой участниками образовательных отношений.

Изучение дисциплины опирается на результаты освоения образовательной программы предыдущего уровня.

Основой для освоения дисциплины являются результаты обучения в объеме среднего (полного) общего образования, довузовского обучения основам рисунка и живописи (рисунок и живопись в средней художественной школе).

Результаты обучения по учебной дисциплине используются при изучении следующих дисциплин:

3D-графика Алгоритмы обработки графической информации Пользовательские интерфейсы

Результаты освоения учебной дисциплины в дальнейшем будут использованы при прохождении:

учебной практики. Ознакомительной практики;

учебной практики. Технологической (проектно-технологической) практики;

производственной практики. Технологической (проектно-технологической) практики;

Результаты освоения учебной дисциплины в дальнейшем будут использованы при прохождении производственной практики и выполнении выпускной квалификационной работы.

## **2. ЦЕЛИ И ПЛАНИРУЕМЫЕ РЕЗУЛЬТАТЫ ОБУЧЕНИЯ ПО ДИСЦИПЛИНЕ**

Целями освоения дисциплины **«Композиция и рисунок**» являются:

- формирование представления о предмете и методах композиции и рисунка, их месте среди других дисциплин в творческом познании действительности;
- формирование представления и понимания основных теоретических и методологических положений композиции и рисунка, необходимых в творческой проектной работе;
- освоение основных методов, средств и приемов композиции и рисунка;
- применение на практике средств и приемов композиции и рисунка;
- формирование навыков научно-теоретического подхода к решению задач профессиональной направленности и практического их использования в дальнейшей профессиональной деятельности;
- формирование у обучающихся компетенции, установленной образовательной программой в соответствии с ФГОС ВО по данной дисциплине.

Результатом обучения по учебной дисциплине является овладение обучающимися знаниями, умениями, навыками и опытом деятельности, характеризующими процесс формирования компетенции обеспечивающими достижение планируемых результатов освоения учебной дисциплины.

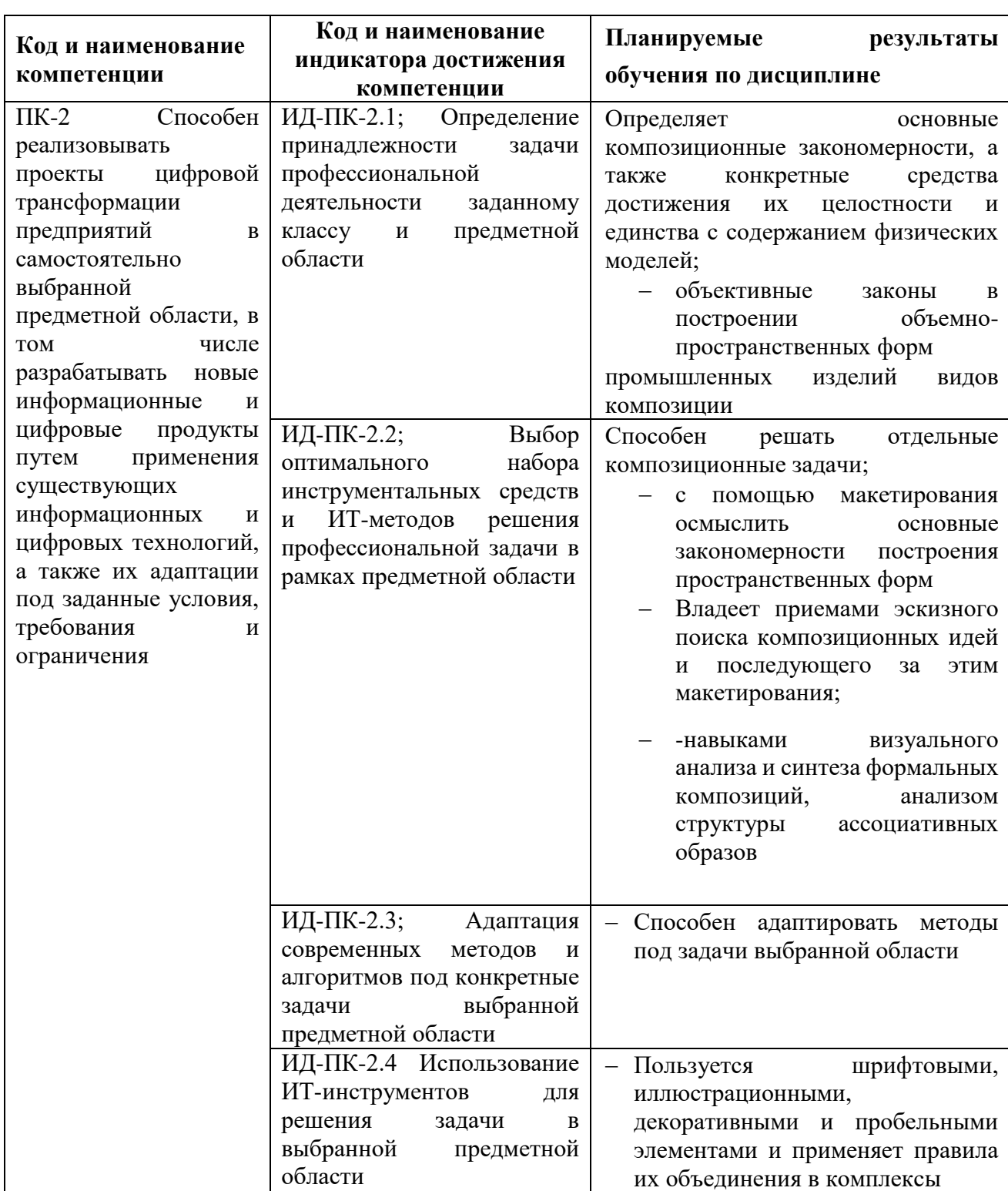

2.1. Формируемые компетенции, индикаторы достижения компетенций, соотнесённые с планируемыми результатами обучения по дисциплине:

## **2. СТРУКТУРА И СОДЕРЖАНИЕ УЧЕБНОЙ ДИСЦИПЛИНЫ**

Общая трудоёмкость учебной дисциплины по учебному плану составляет:

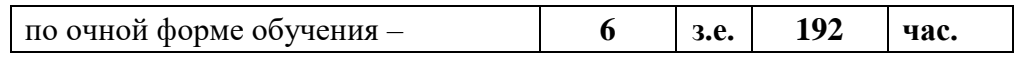

# 2.1. Структура учебной дисциплины для обучающихся по видам занятий

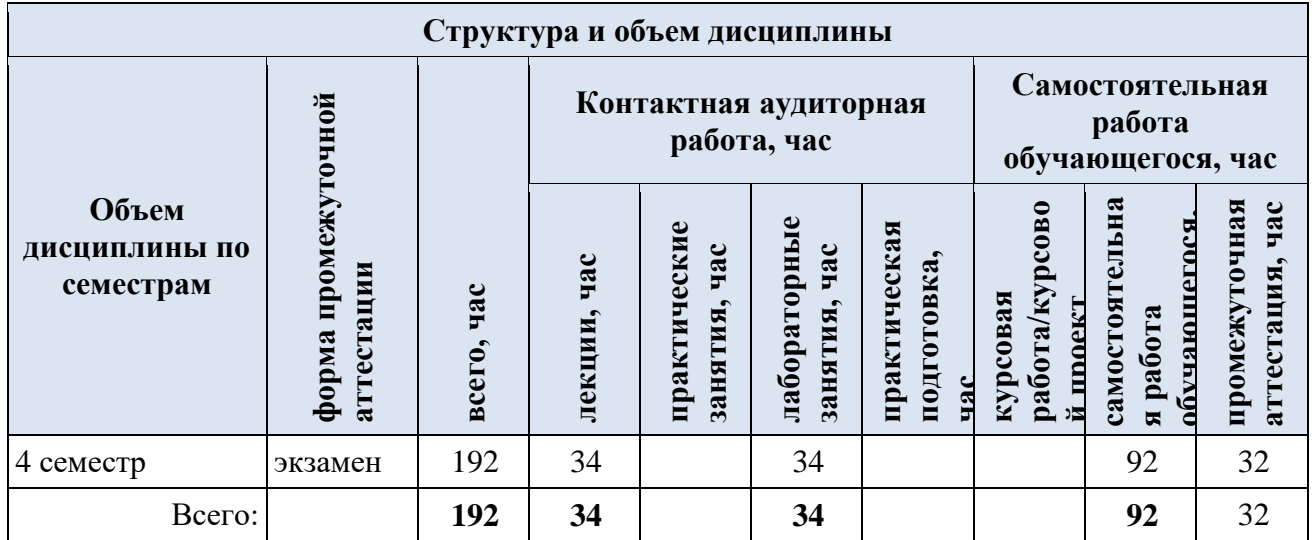

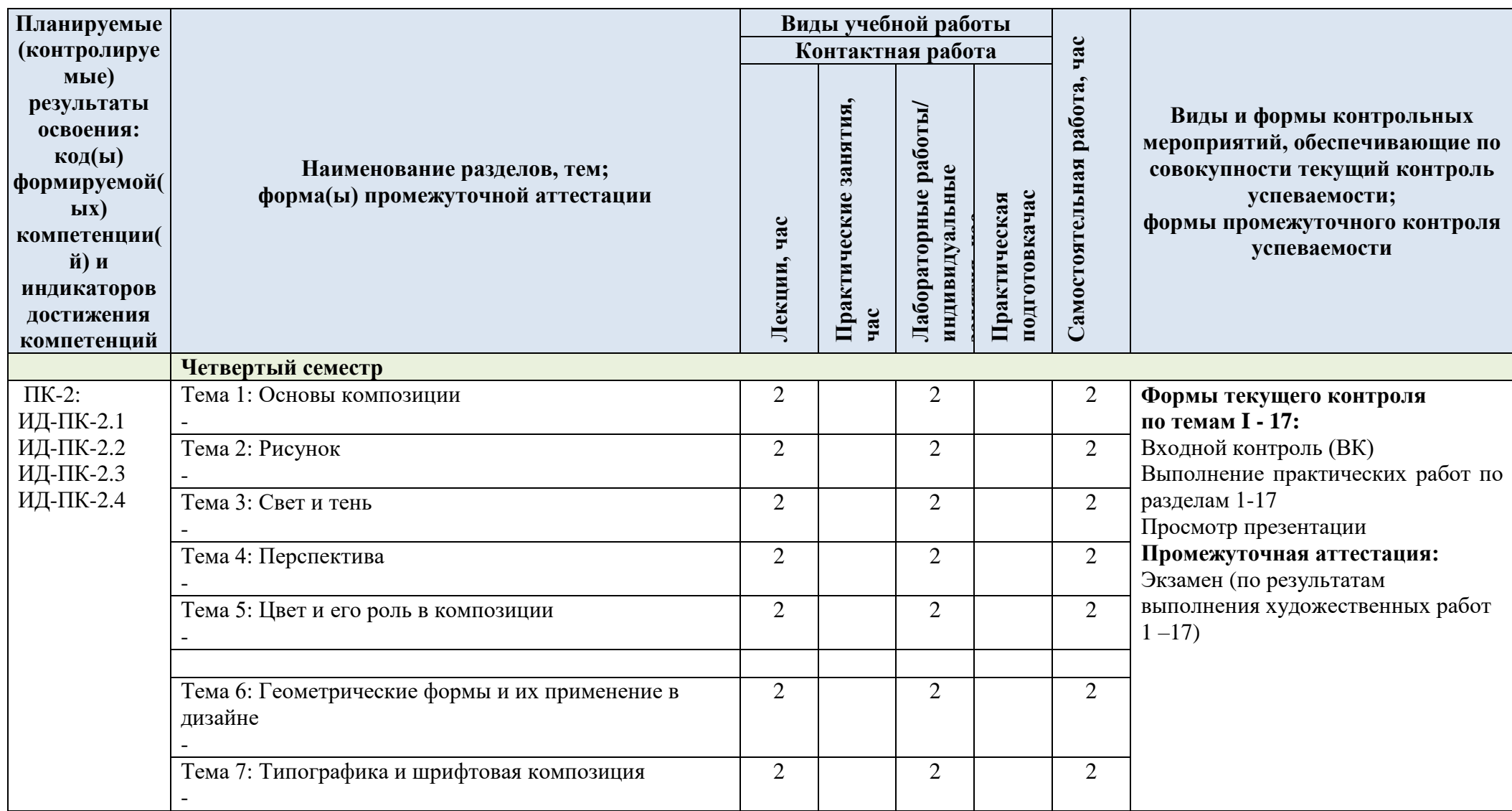

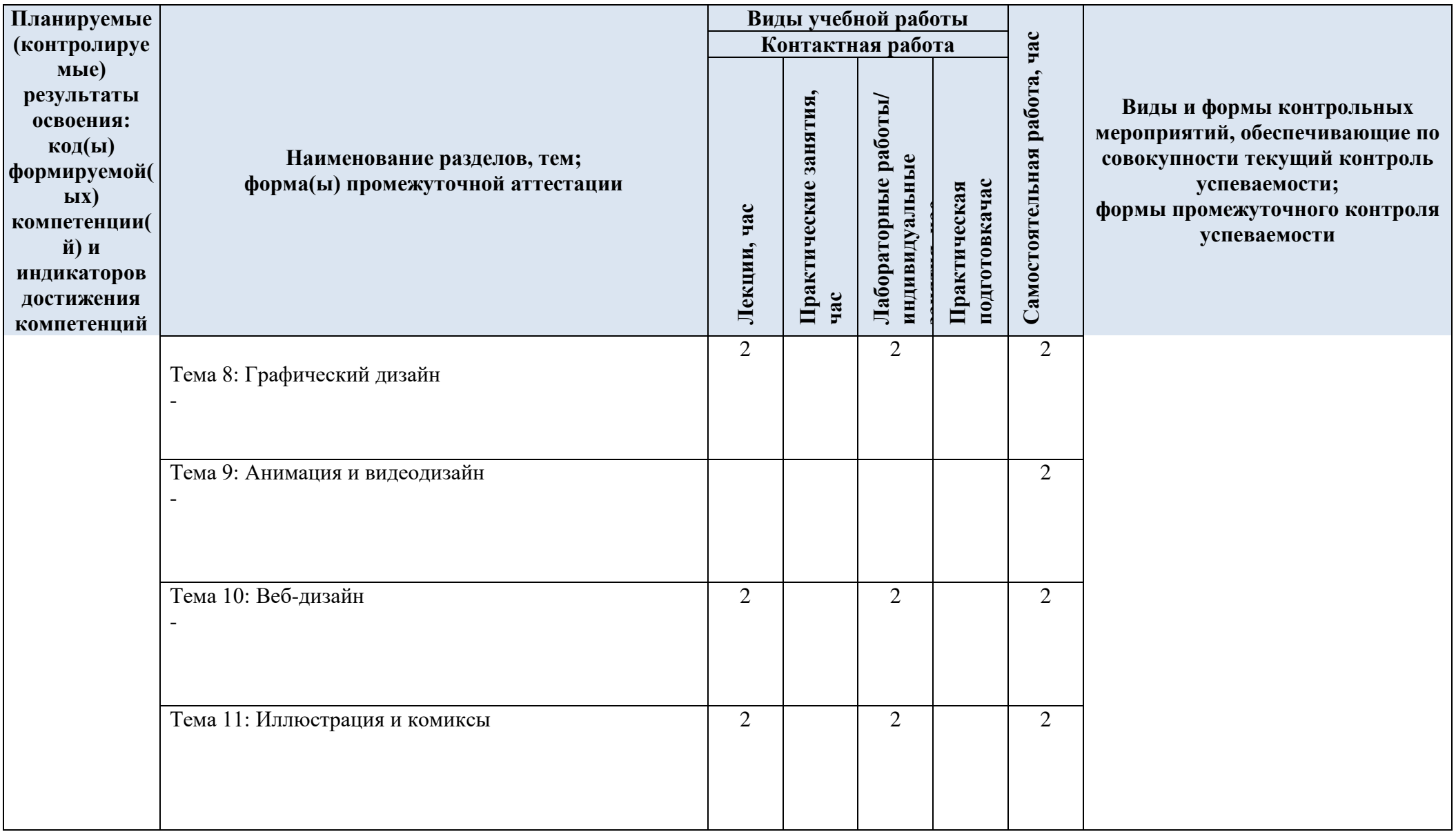

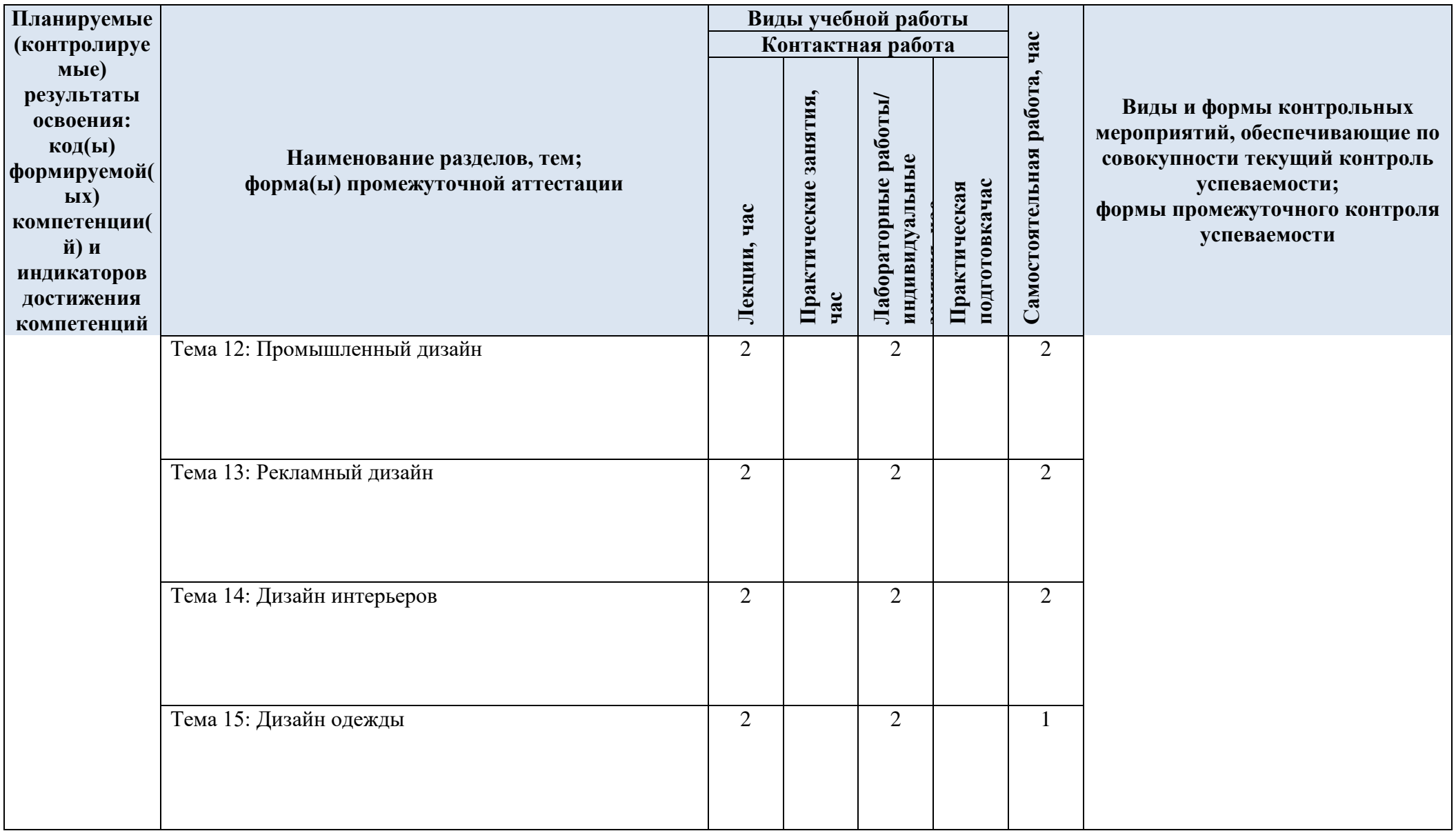

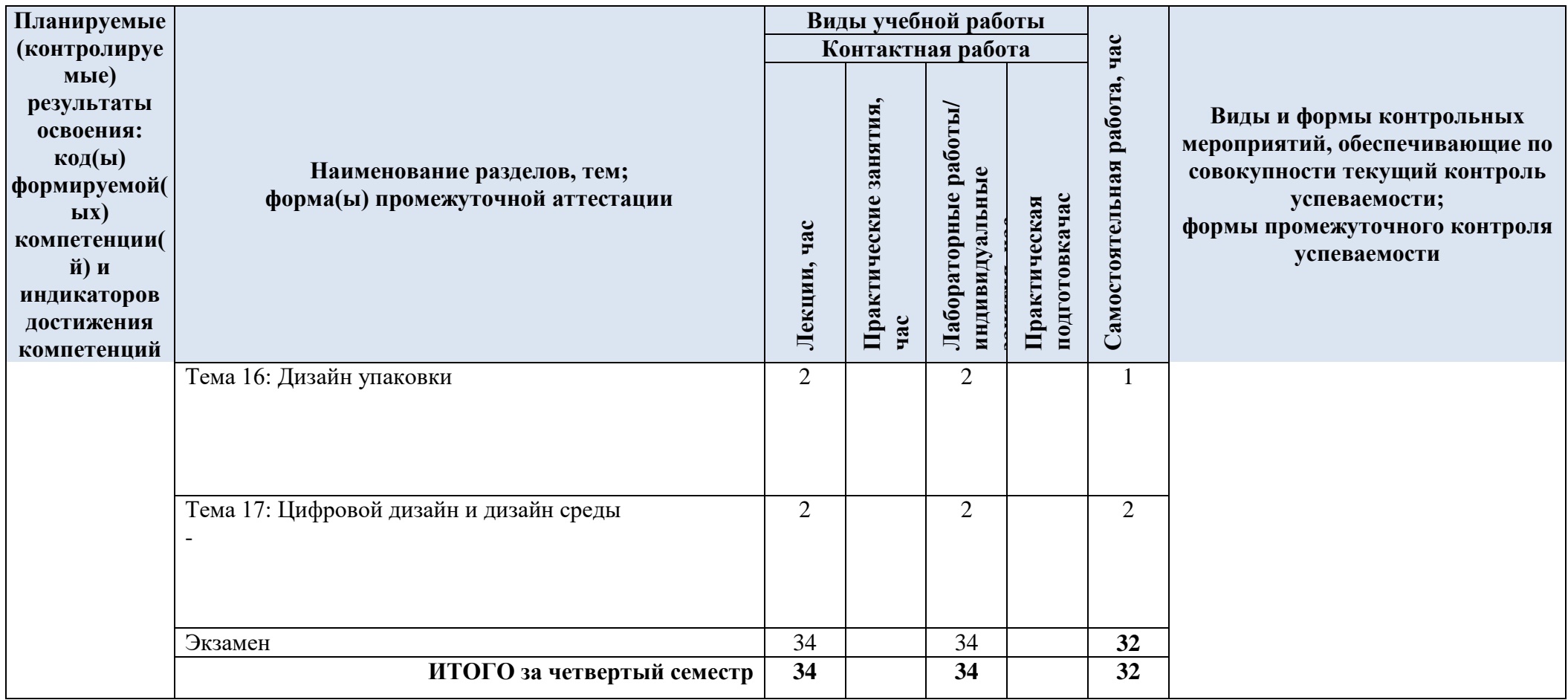

## 2.3. Краткое содержание учебной дисциплины

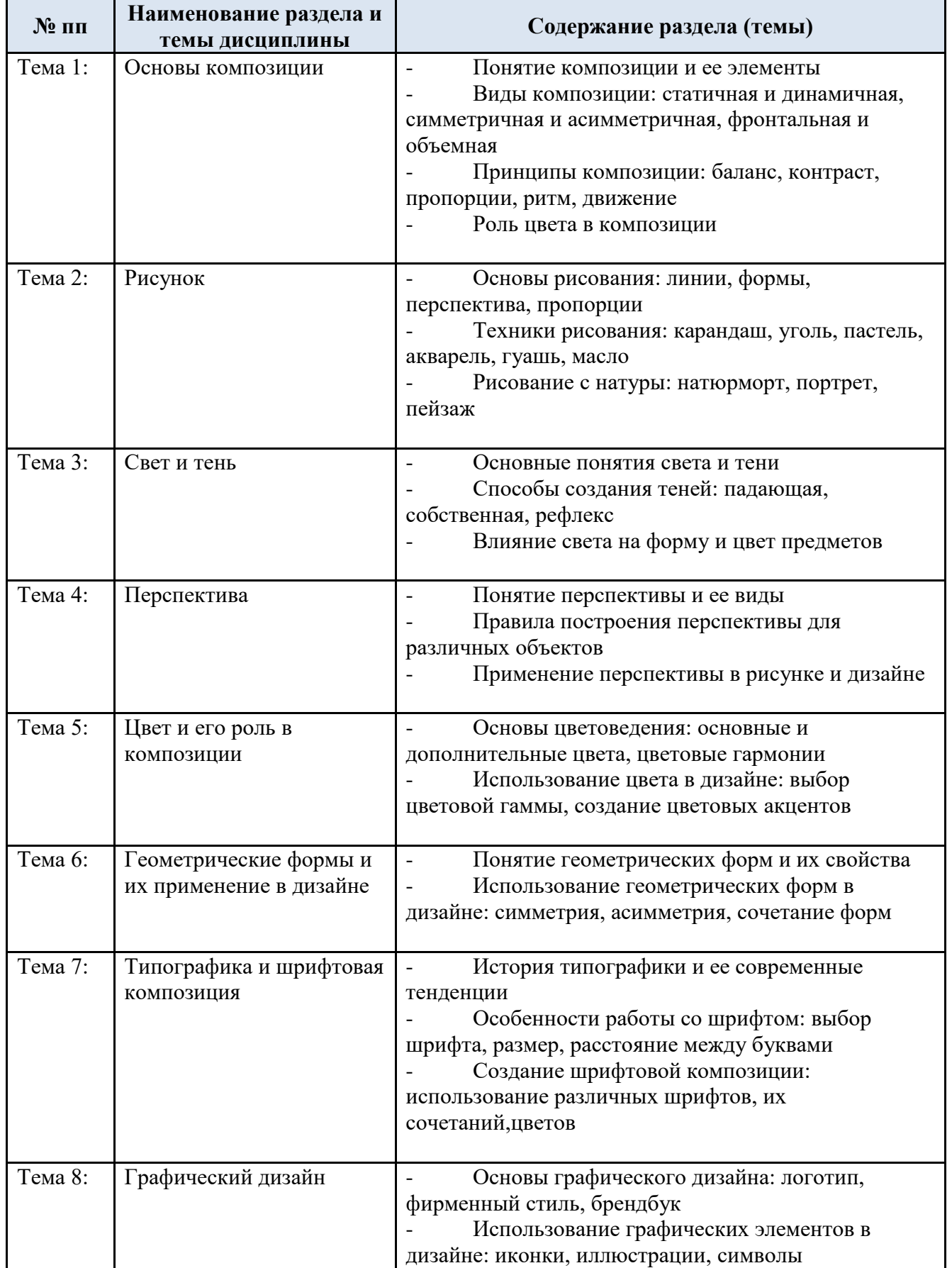

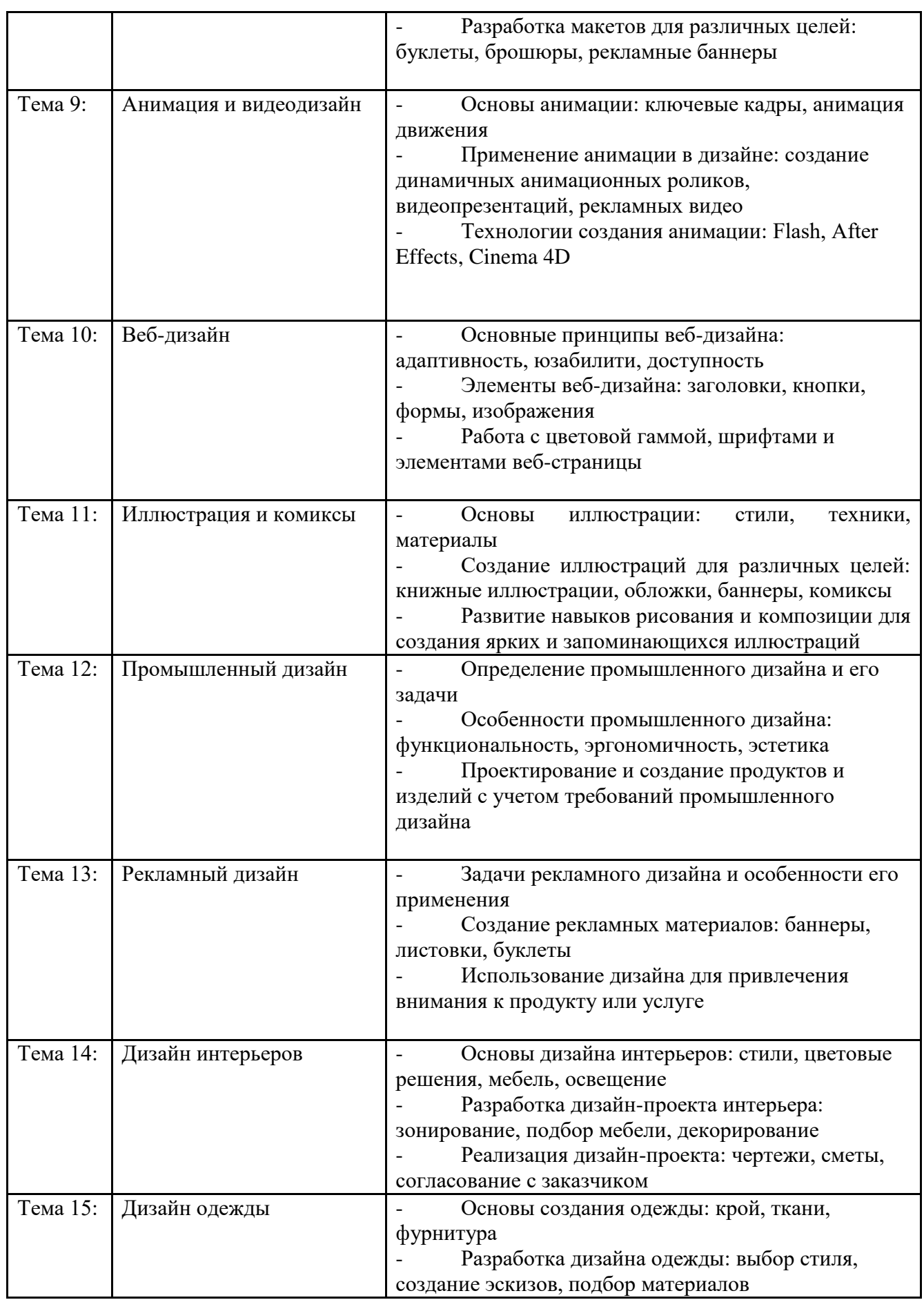

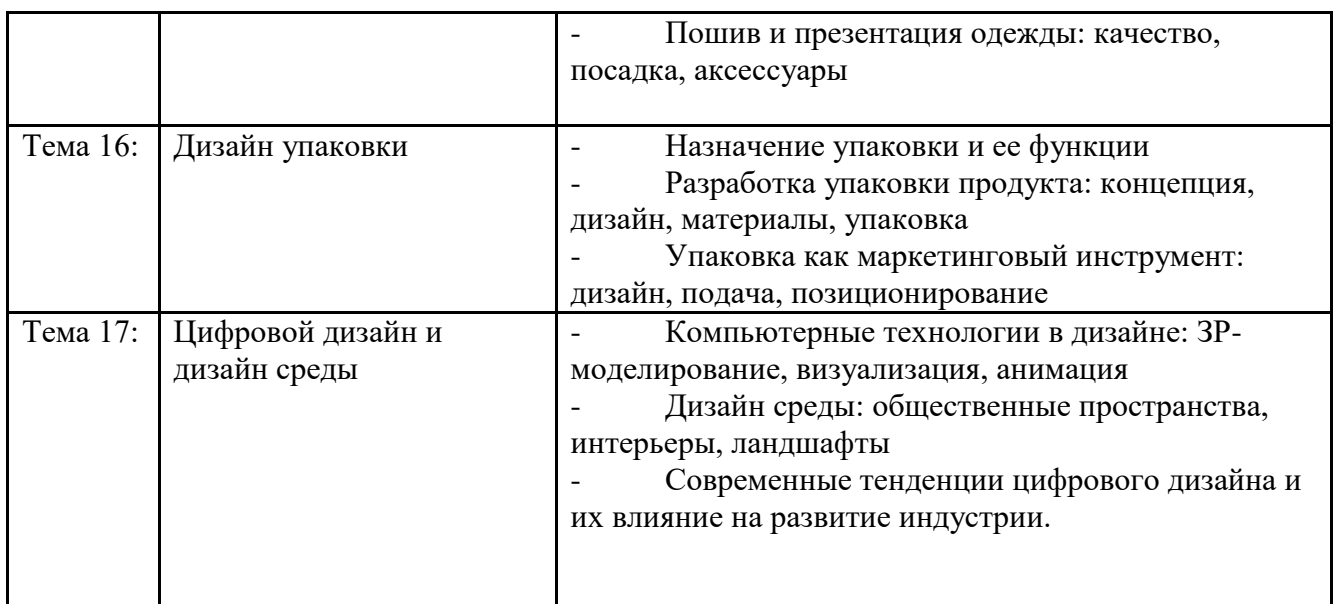

#### 2.4. Организация самостоятельной работы обучающихся

Самостоятельная работа студента – обязательная часть образовательного процесса, направленная на развитие готовности к профессиональному и личностному самообразованию, на проектирование дальнейшего образовательного маршрута и профессиональной карьеры.

Самостоятельная работа обучающихся по дисциплине организована как совокупность аудиторных и внеаудиторных занятий и работ, обеспечивающих успешное освоение дисциплины.

Аудиторная самостоятельная работа обучающихся по дисциплине выполняется на учебных занятиях под руководством преподавателя и по его заданию. Аудиторная самостоятельная работа обучающихся входит в общий объем времени, отведенного учебным планом на аудиторную работу, и регламентируется расписанием учебных занятий.

Внеаудиторная самостоятельная работа обучающихся – планируемая учебная, научноисследовательская, практическая работа обучающихся, выполняемая во внеаудиторное время по заданию и при методическом руководстве преподавателя, но без его непосредственного участия, расписанием учебных занятий не регламентируется.

Внеаудиторная самостоятельная работа обучающихся включает в себя:

- подготовку к лекциям и практическим занятиям, экзамену;
- изучение учебных пособий;
- изучение художественной литературы

 изучение теоретического и практического материала по рекомендованным источникам;

- подготовка к выполнению практических работ;
- выполнение домашних заданий;
- выполнение индивидуальных заданий;
- подготовка к промежуточной аттестации в течение семестра.

Перечень разделов/тем/, полностью или частично отнесенных на самостоятельное изучение с последующим контролем:

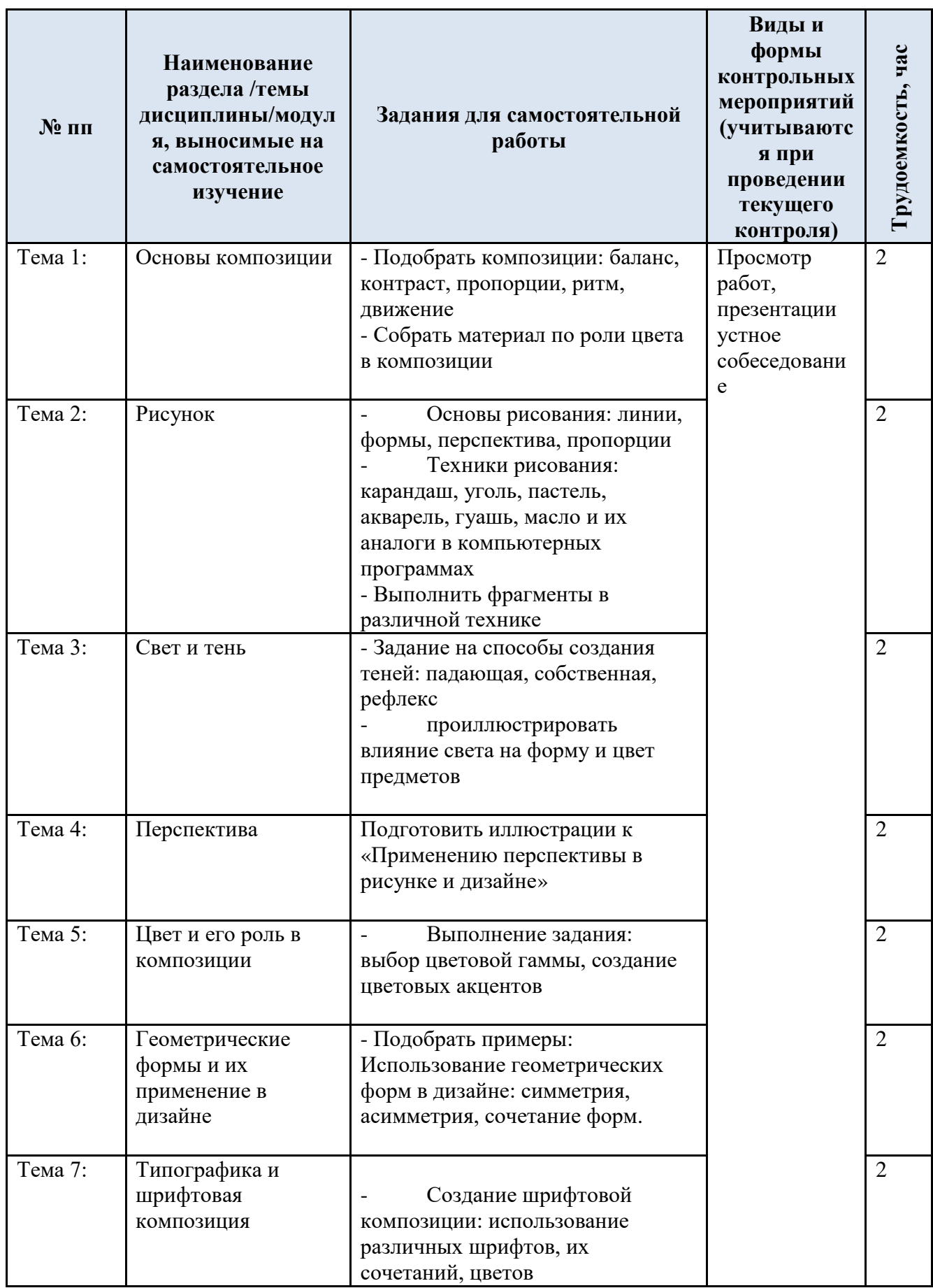

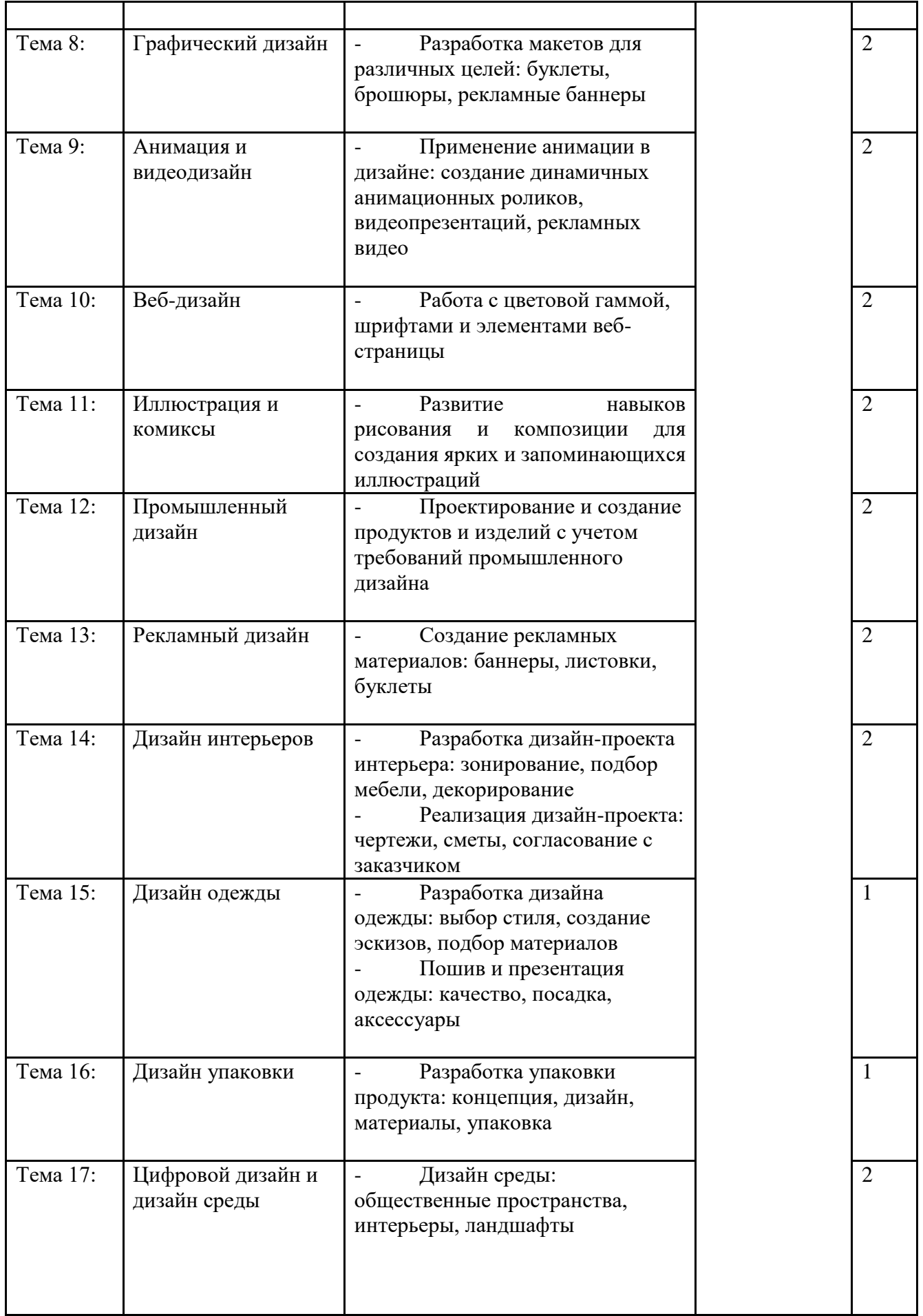

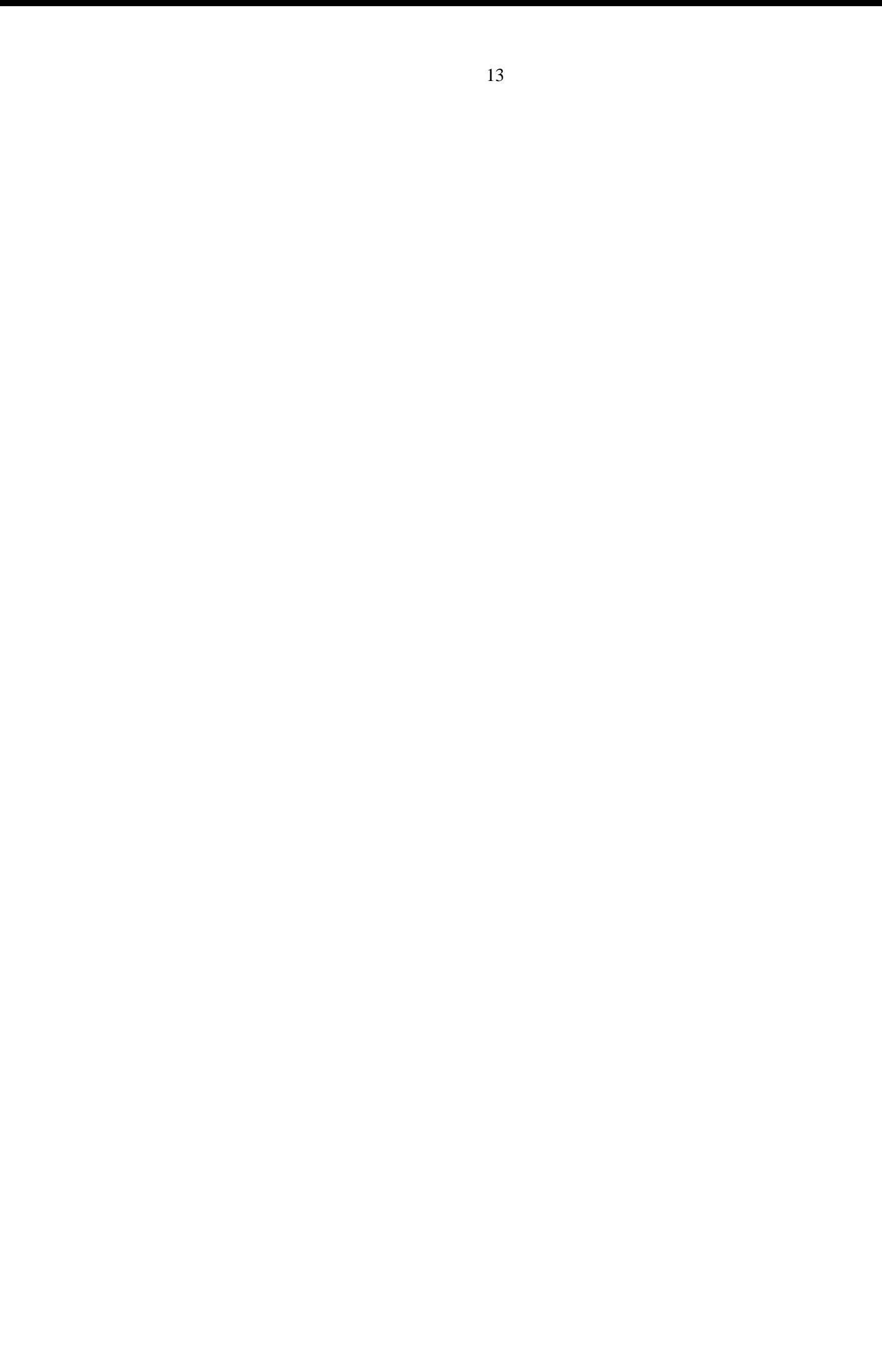

### **3. РЕЗУЛЬТАТЫ ОБУЧЕНИЯ ПО ДИСЦИПЛИНЕ,КРИТЕРИИ ОЦЕНКИ УРОВНЯ СФОРМИРОВАННОСТИ КОМПЕТЕНЦИЙ, СИСТЕМА И ШКАЛА ОЦЕНИВАНИЯ**

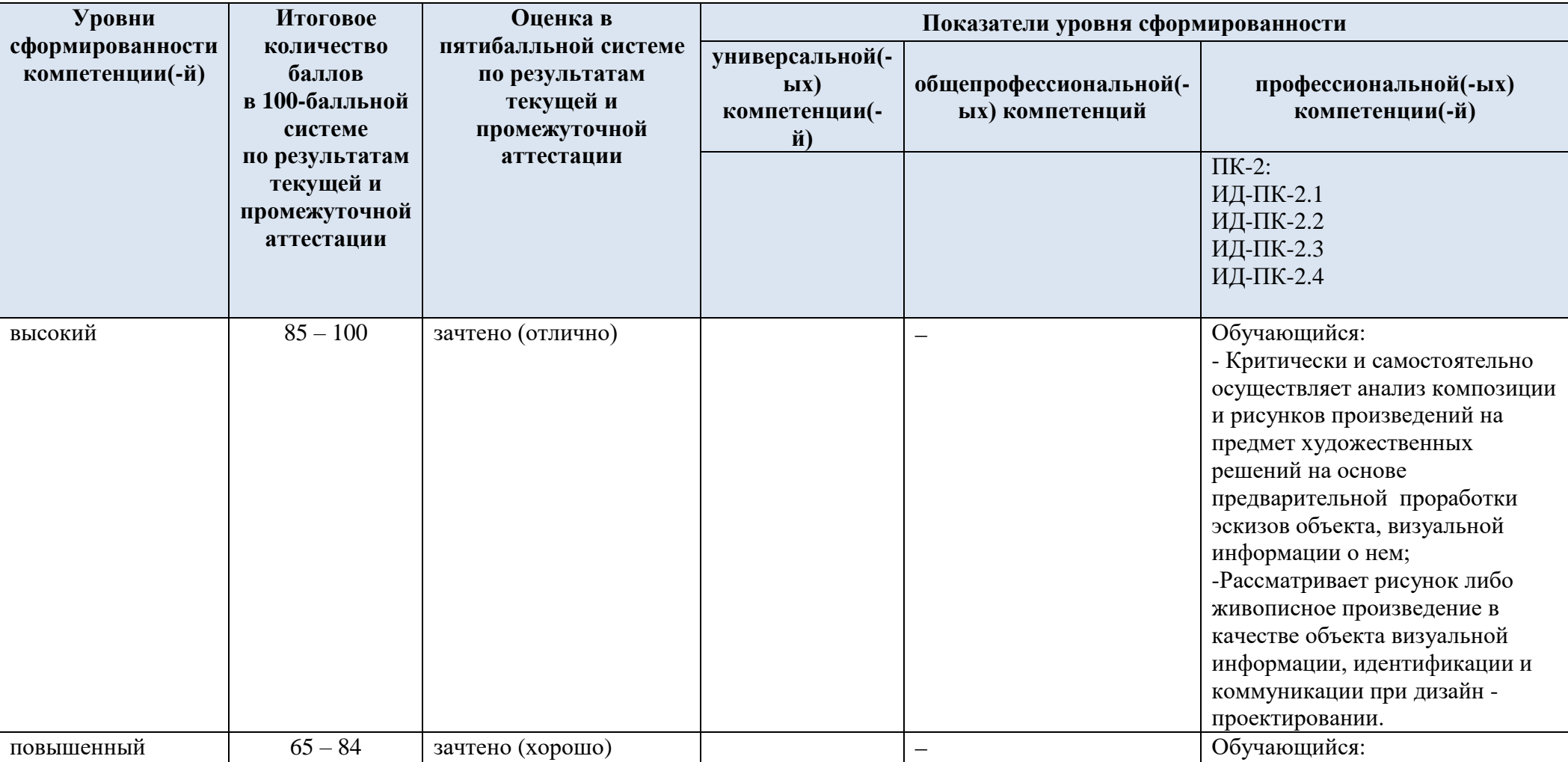

3.1. Соотнесение планируемых результатов обучения с уровнями сформированности компетенции(й).

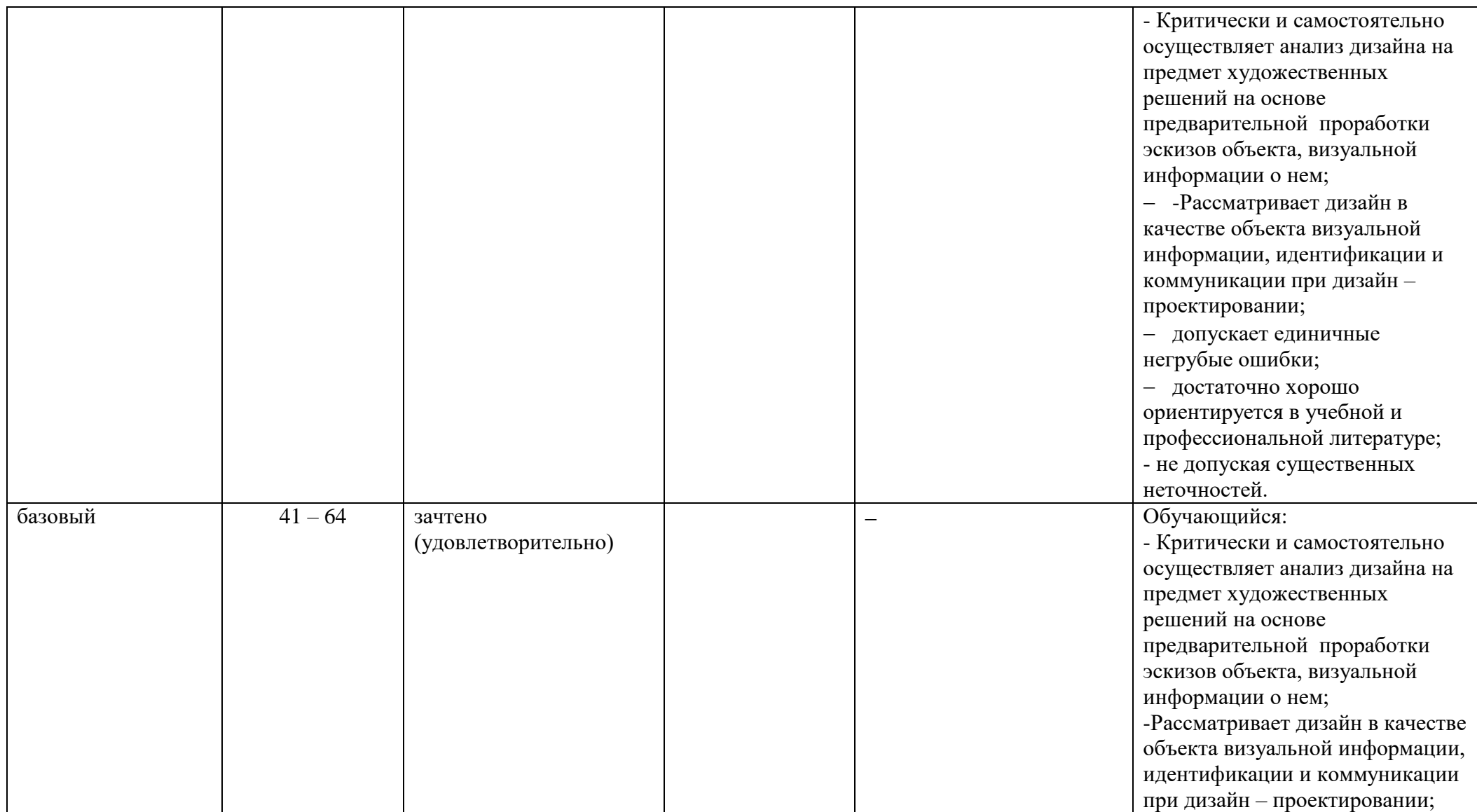

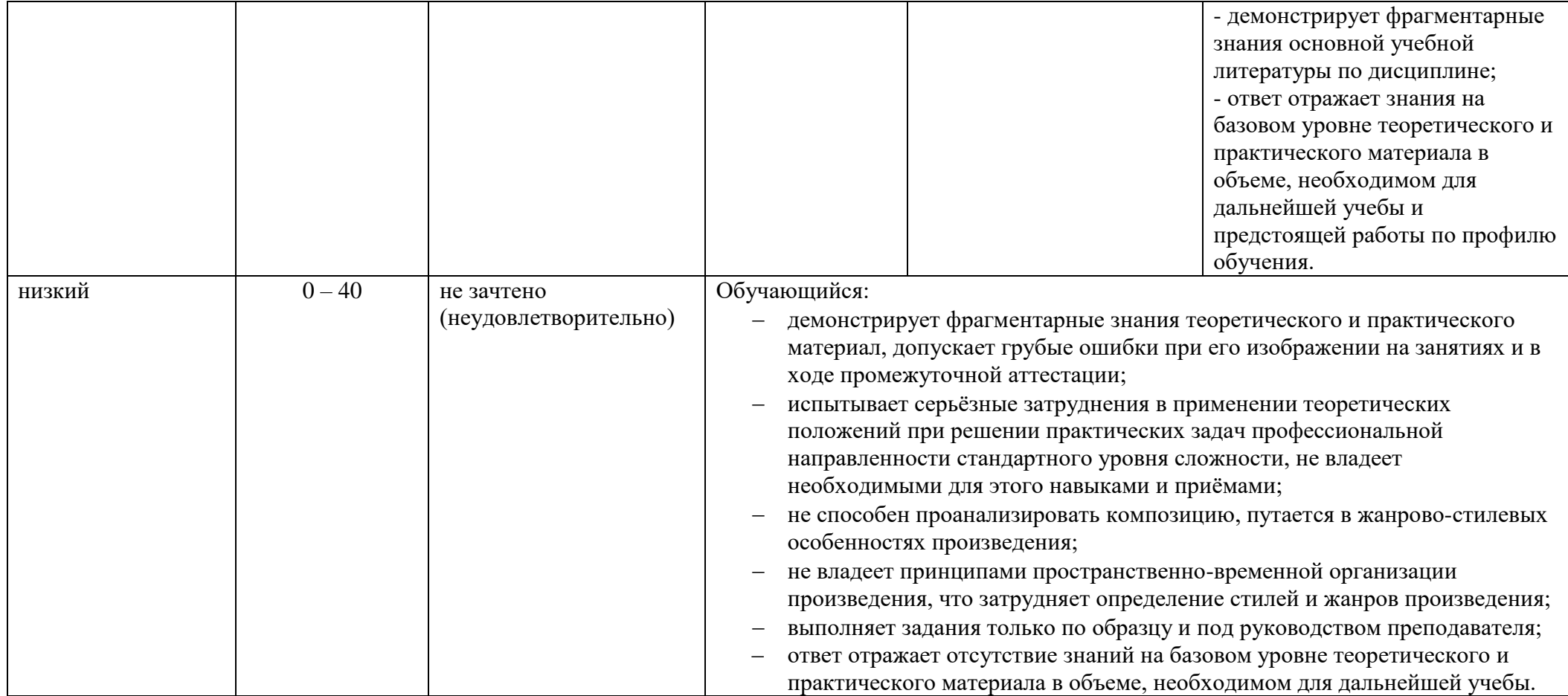

### **4. ОЦЕНОЧНЫЕ СРЕДСТВА ДЛЯ ТЕКУЩЕГО КОНТРОЛЯ УСПЕВАЕМОСТИ И ПРОМЕЖУТОЧНОЙ АТТЕСТАЦИИ, ВКЛЮЧАЯ САМОСТОЯТЕЛЬНУЮ РАБОТУ ОБУЧАЮЩИХСЯ**

При проведении контроля самостоятельной работы обучающихся, текущего контроля и промежуточной аттестации по учебной дисциплине «Композиция и рисунок» проверяется уровень сформированности у обучающихся компетенций и запланированных результатов обучения по дисциплине, указанных в разделе 2 настоящей программы.

4.1. Формы текущего контроля успеваемости, примеры типовых заданий:

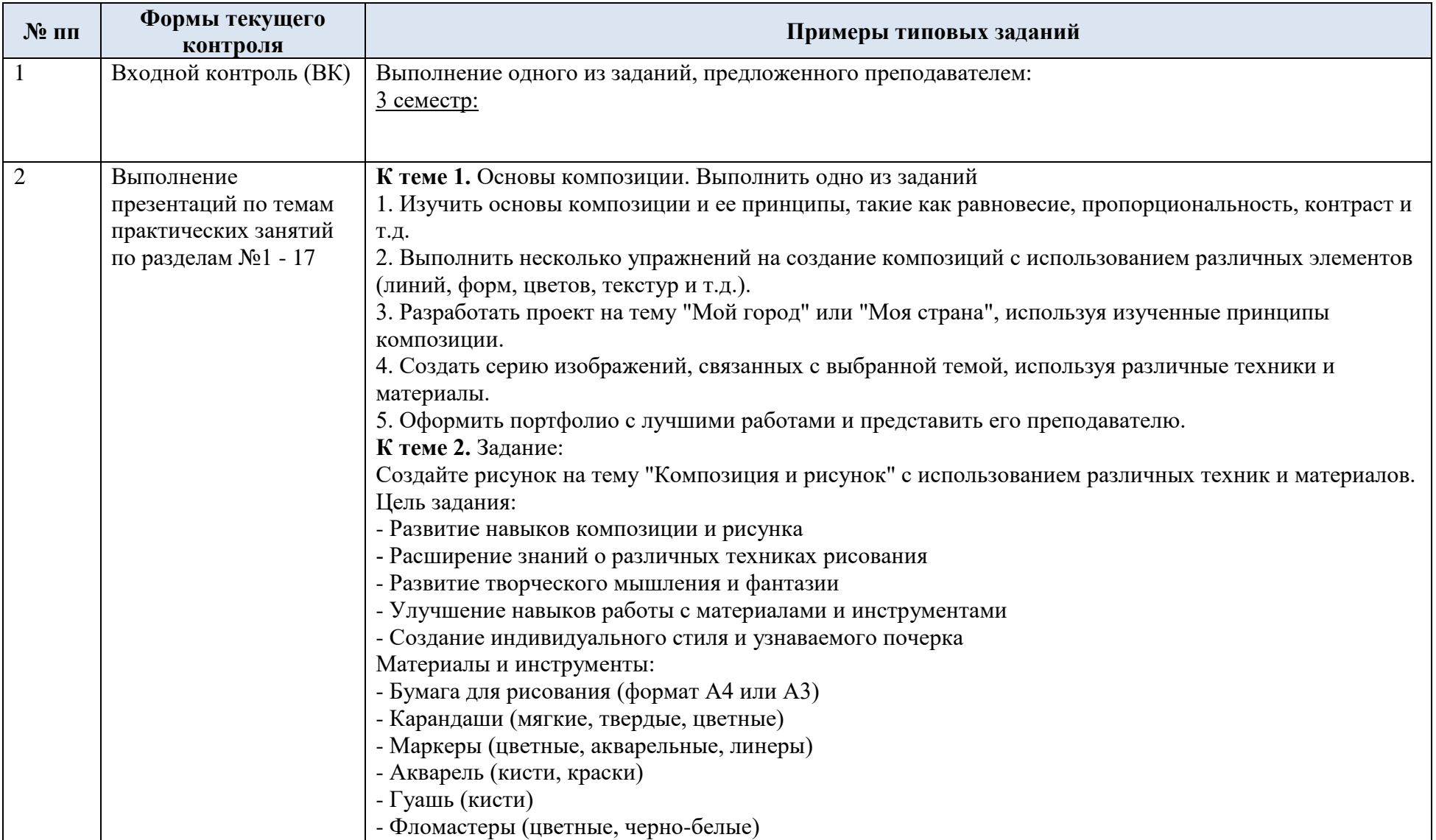

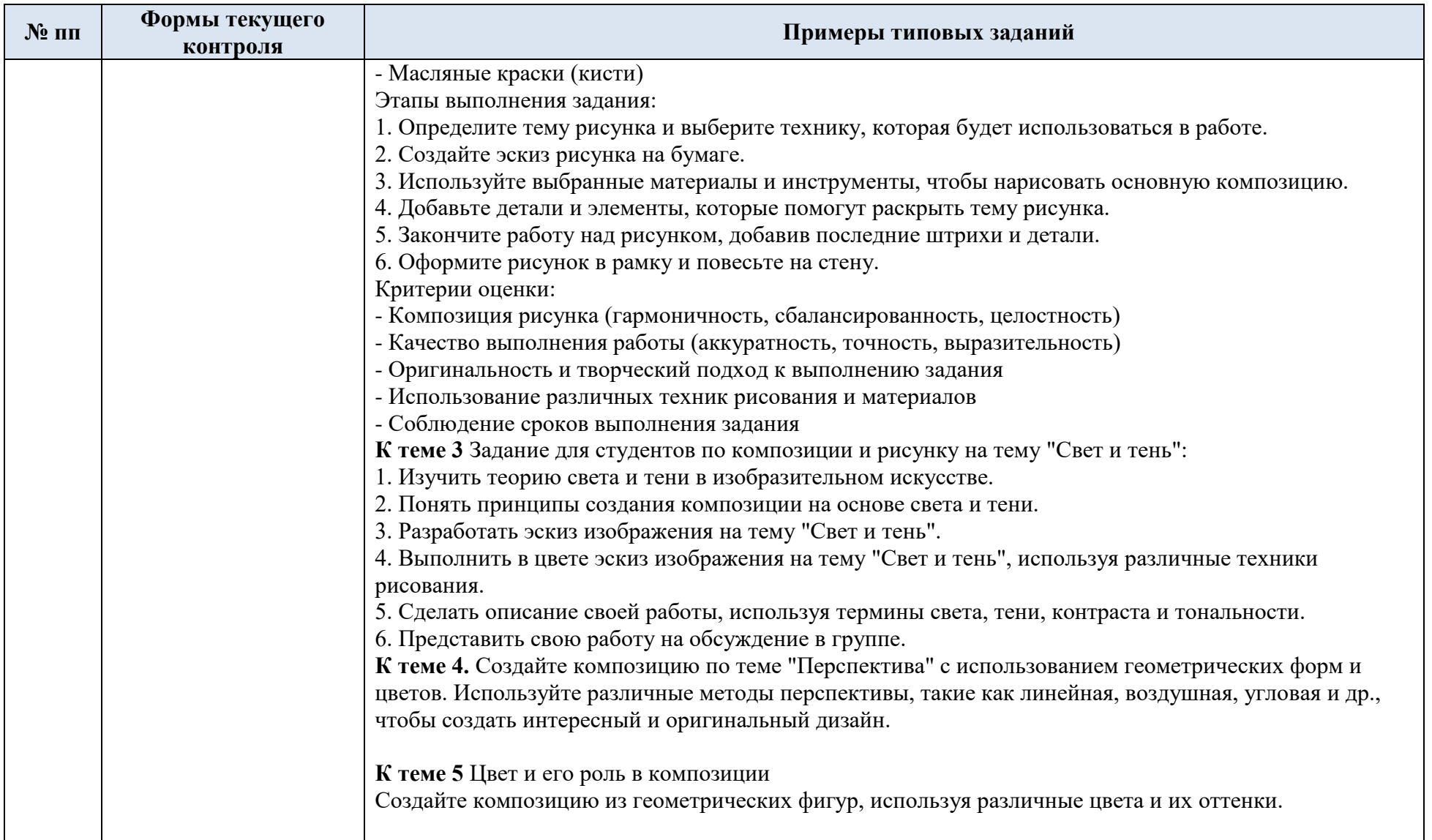

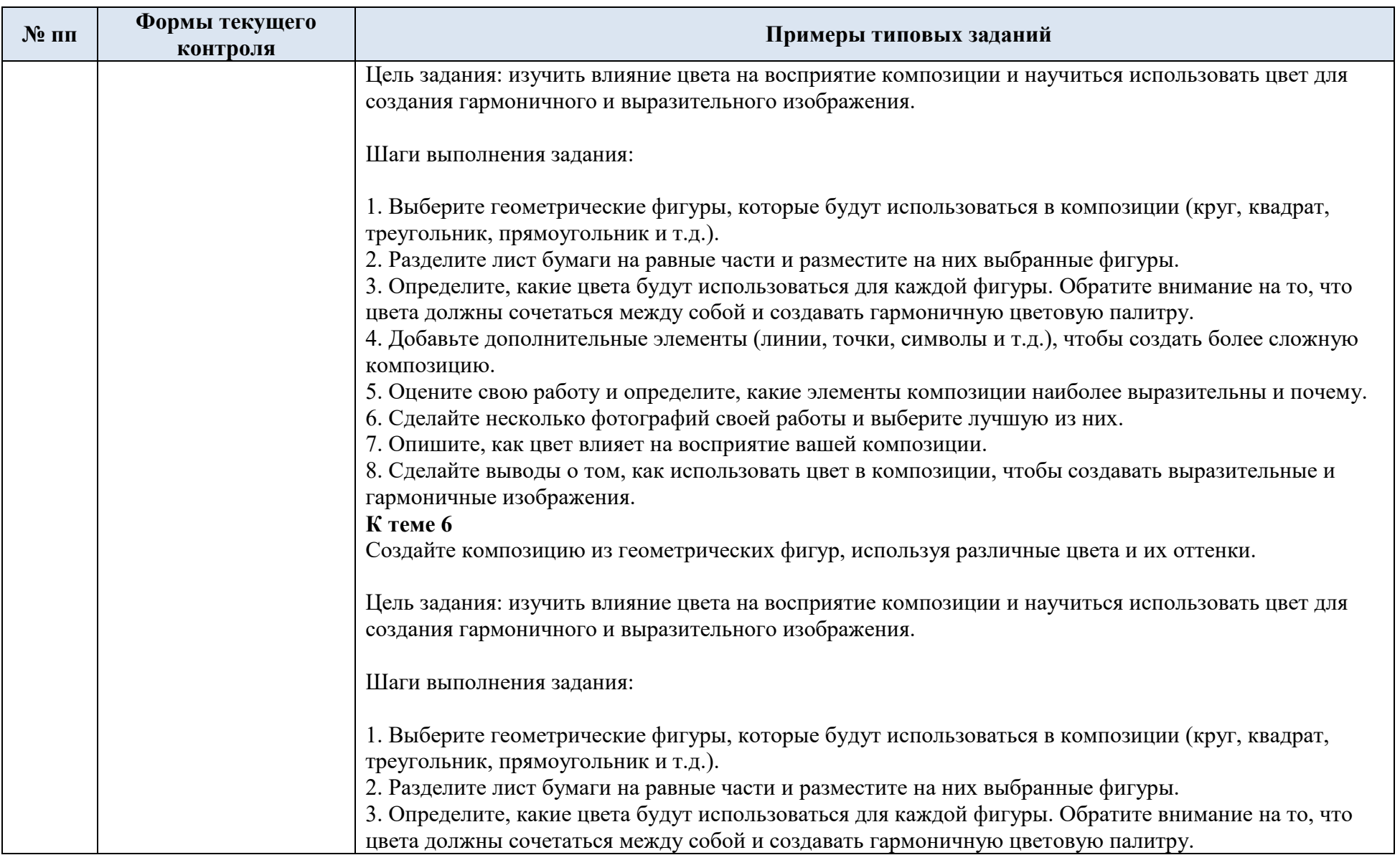

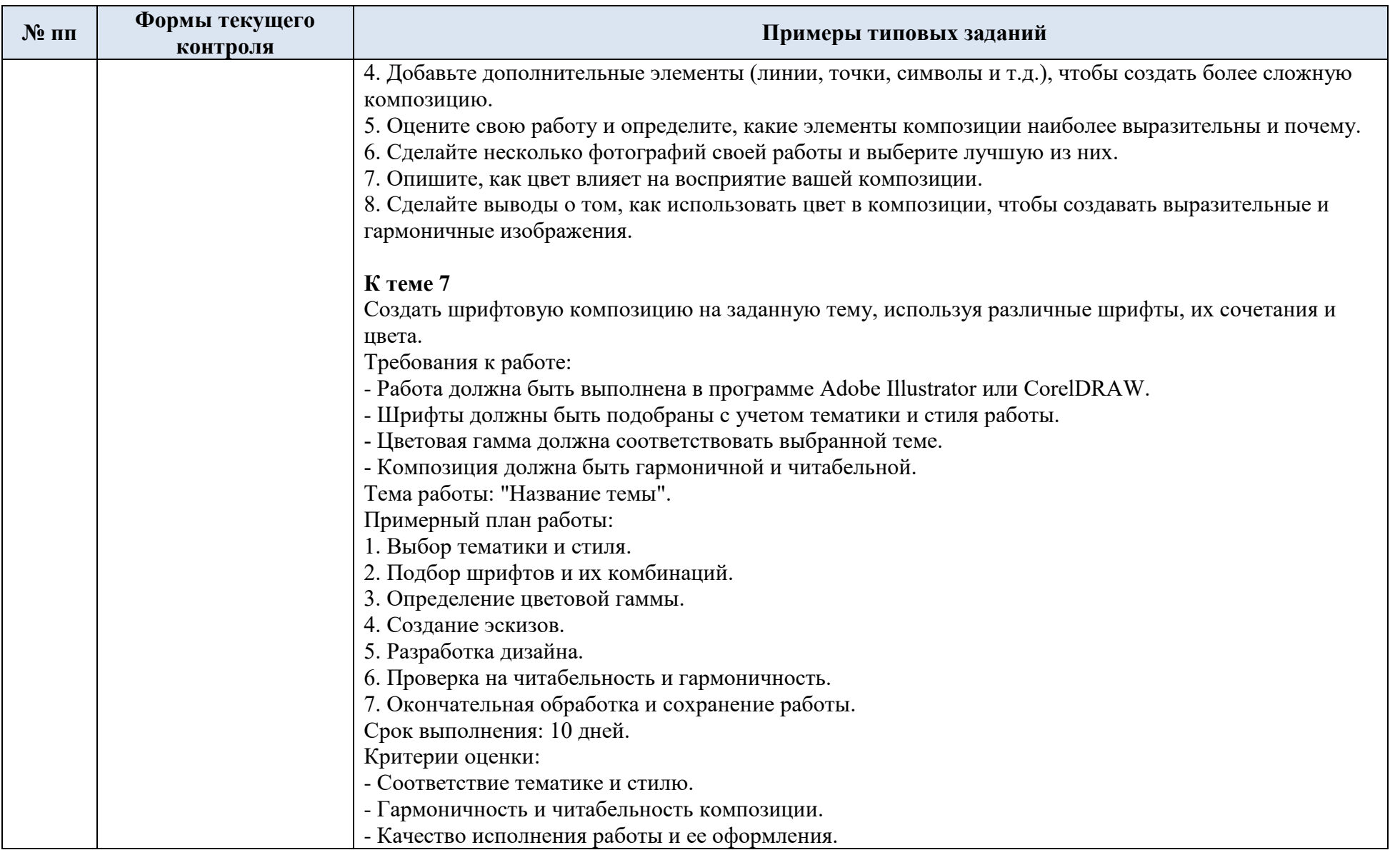

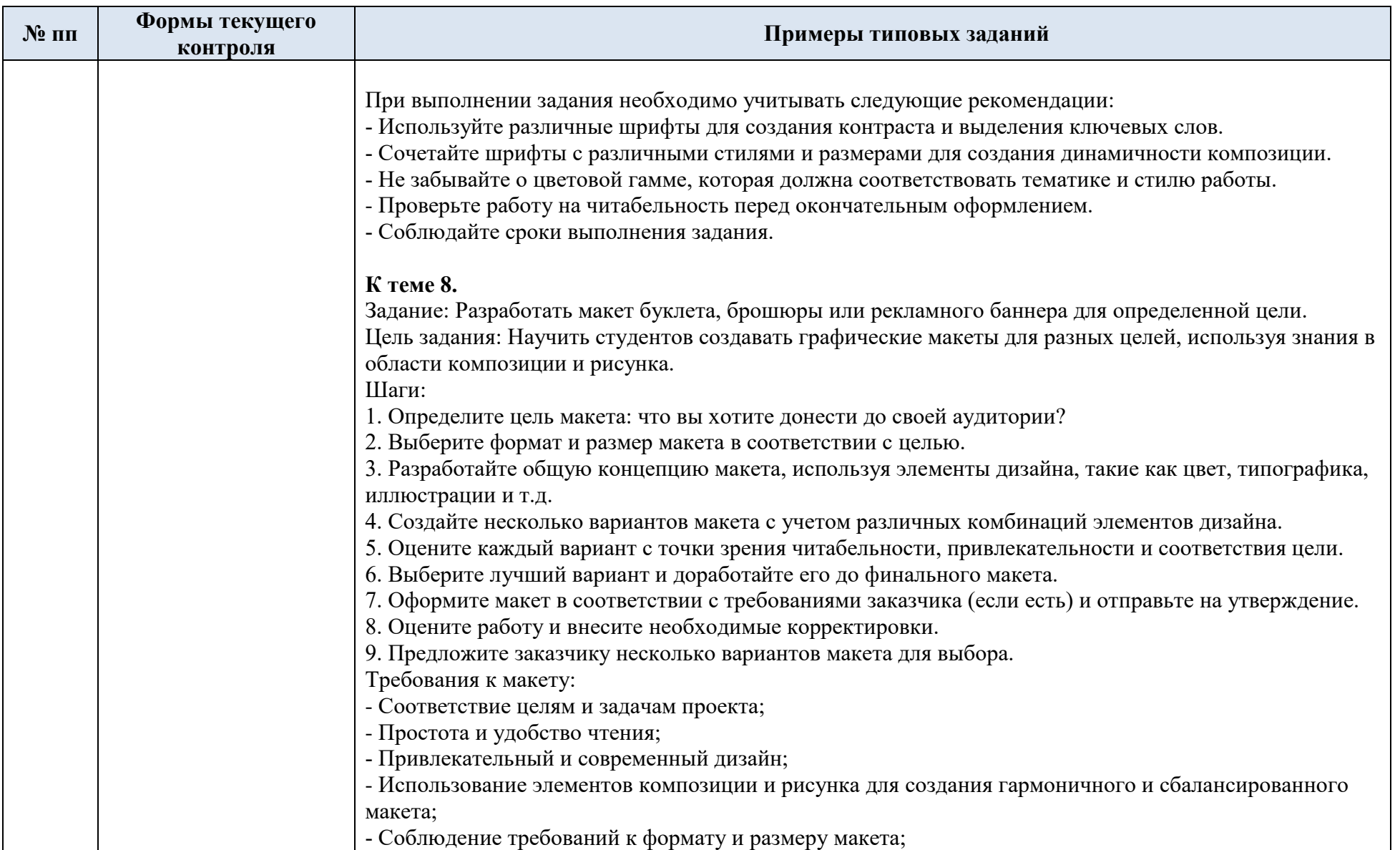

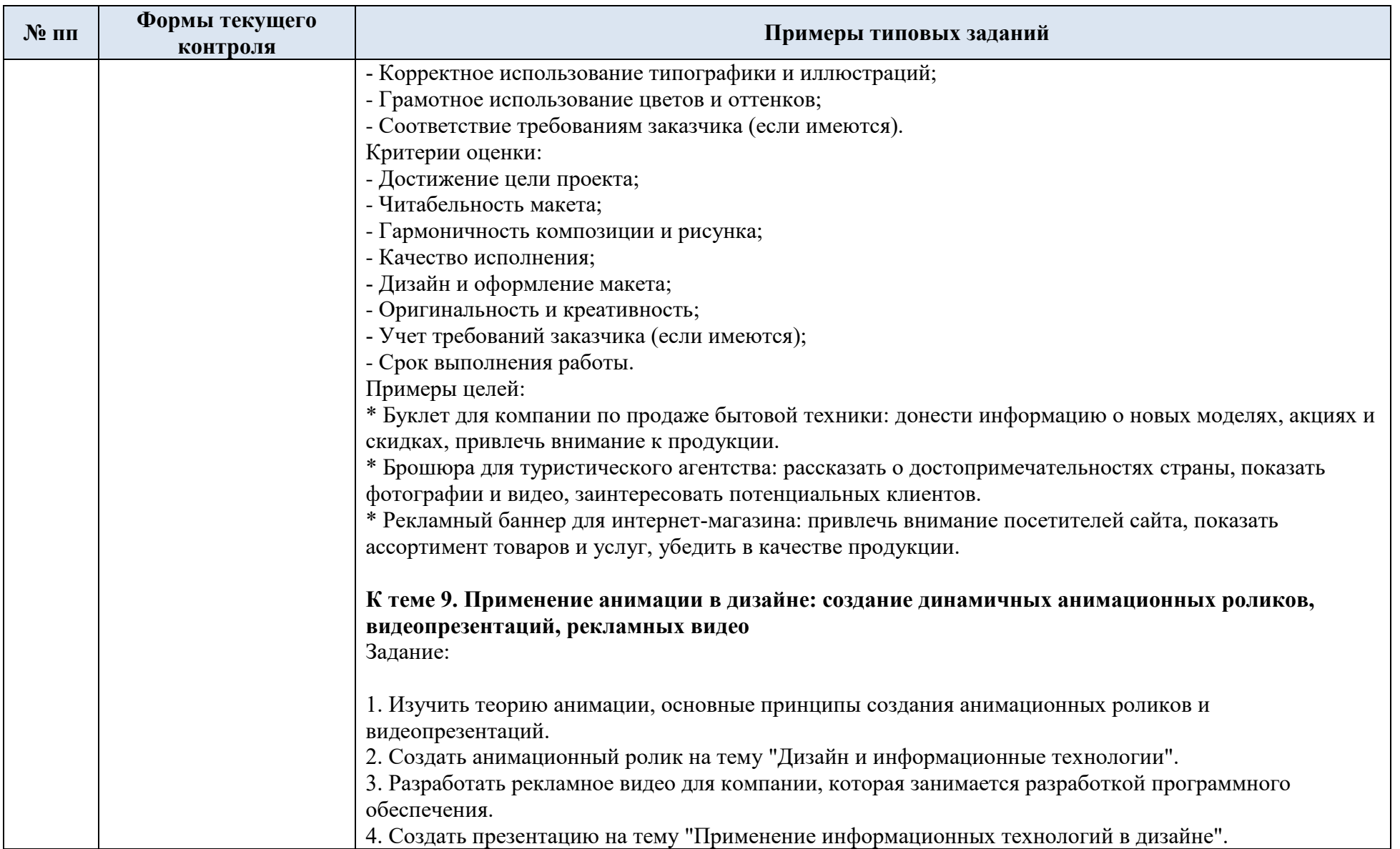

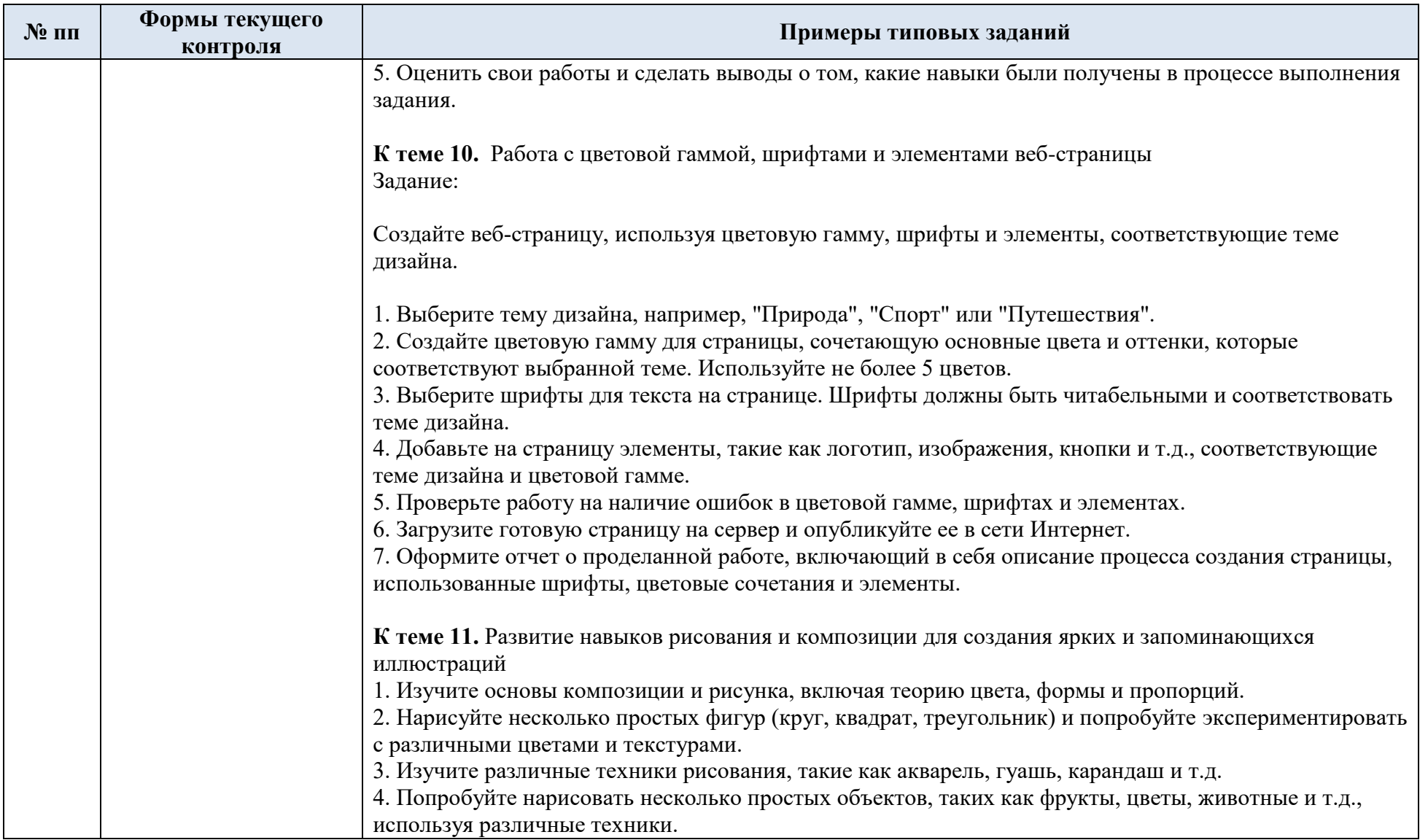

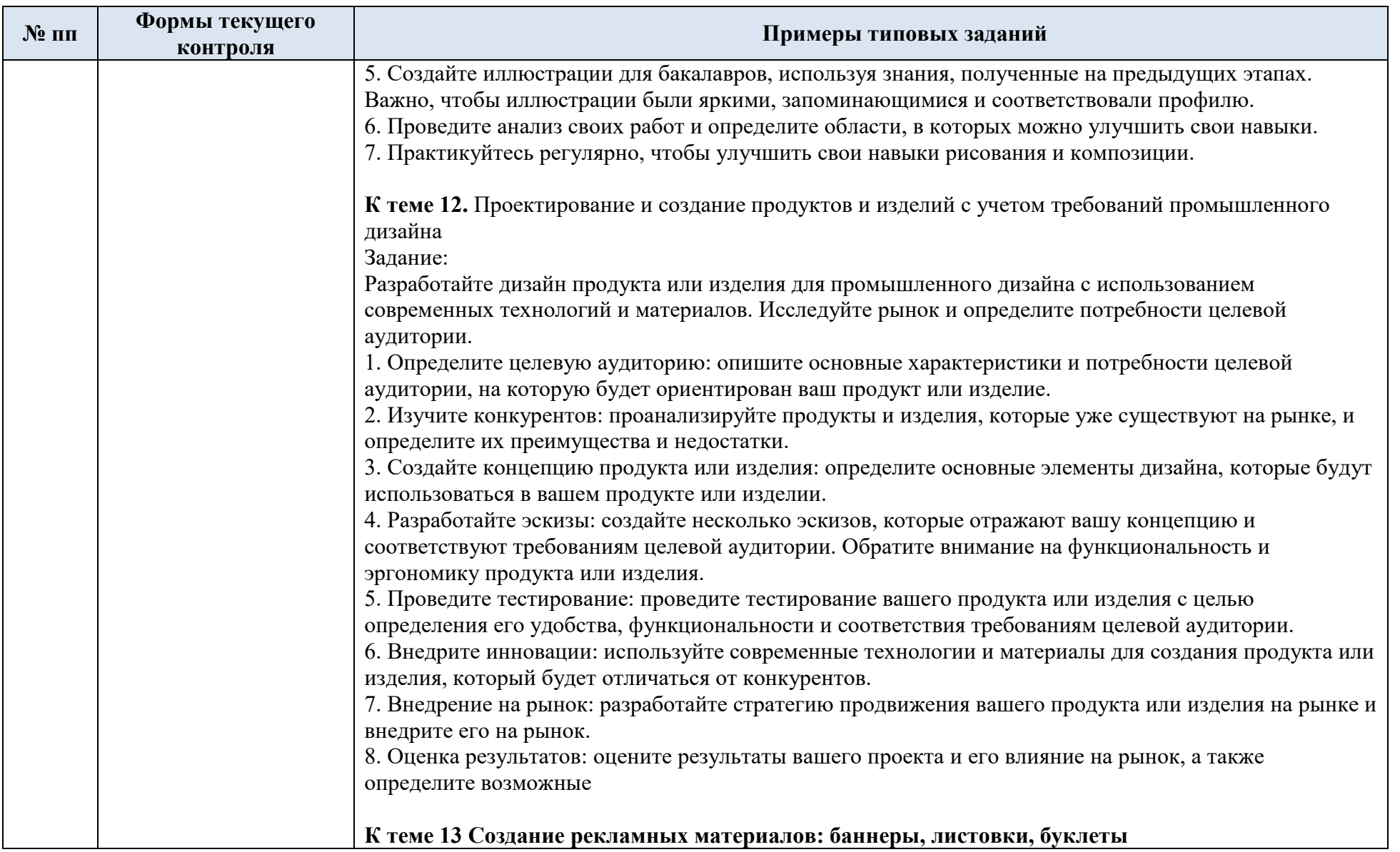

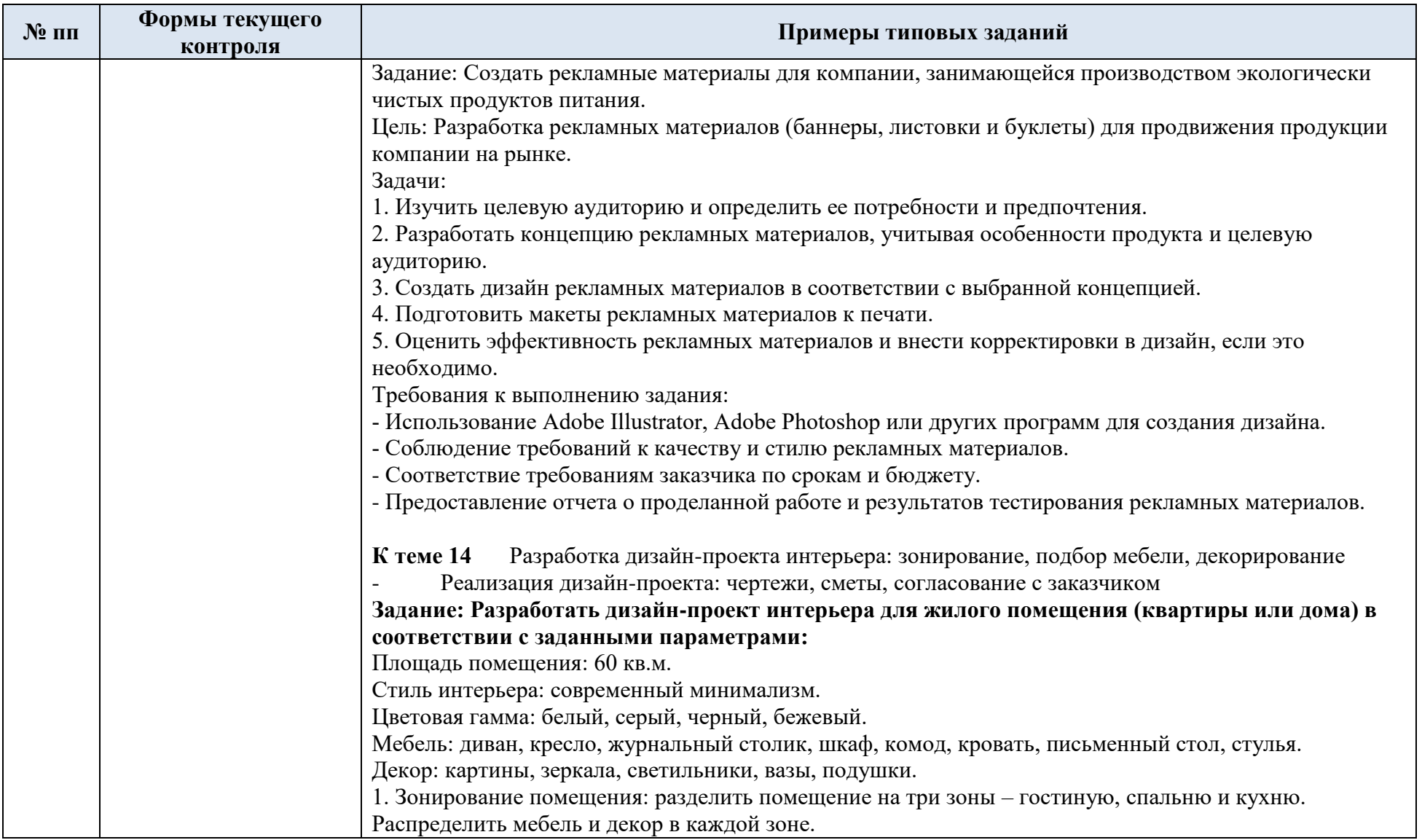

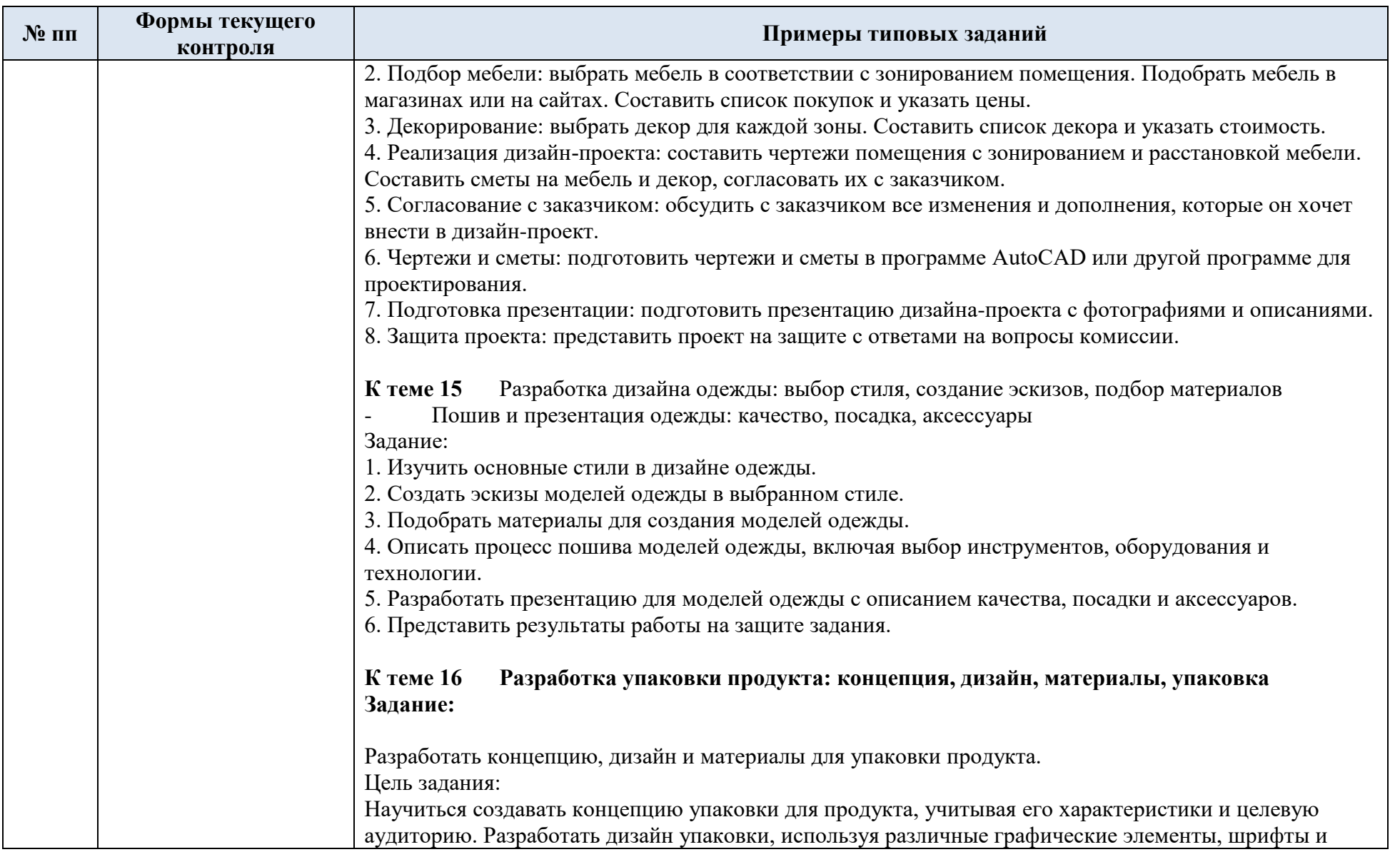

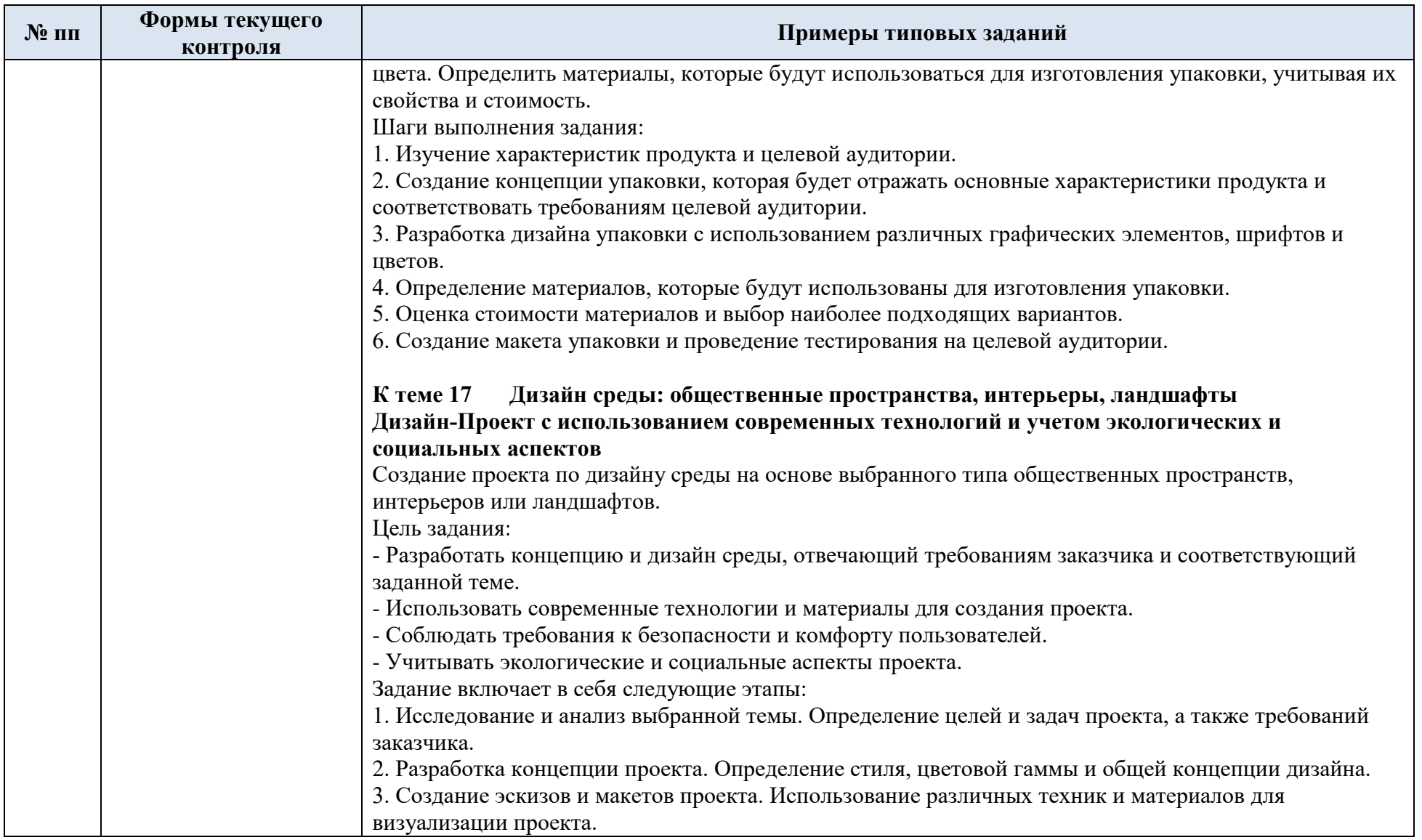

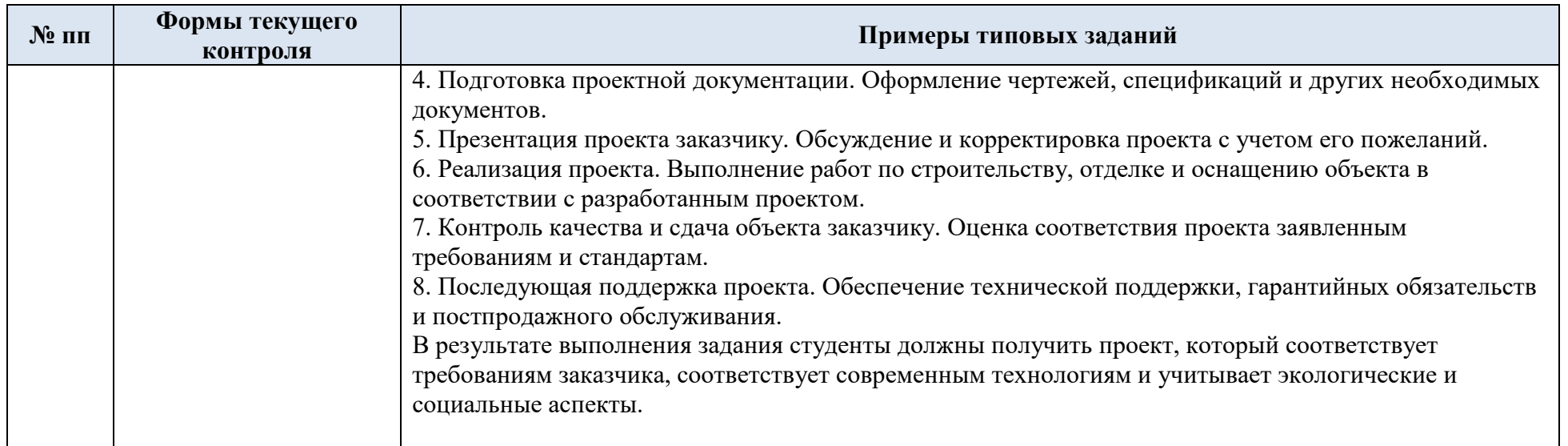

4.2. Критерии, шкалы оценивания текущего контроля успеваемости:

![](_page_28_Picture_141.jpeg)

![](_page_29_Picture_178.jpeg)

4.3. Промежуточная аттестация:

![](_page_29_Picture_179.jpeg)

![](_page_30_Picture_214.jpeg)

# 4.4. Критерии, шкалы оценивания промежуточной аттестации учебной дисциплины:

![](_page_30_Picture_215.jpeg)

![](_page_31_Picture_0.jpeg)

4.5. Система оценивания результатов текущего контроля и промежуточной аттестации.

Оценка по дисциплине выставляется обучающемуся с учётом результатов текущей и промежуточной аттестации.

![](_page_32_Picture_200.jpeg)

Полученный совокупный результат конвертируется в пятибалльную систему оценок в соответствии с таблицей:

![](_page_32_Picture_201.jpeg)

#### **5. ОБРАЗОВАТЕЛЬНЫЕ ТЕХНОЛОГИИ**

Реализация программы предусматривает использование в процессе обучения следующих образовательных технологий:

- поиск и обработка информации с использованием сети Интернет;
- посещение мастер-классов;

 использование на практических занятиях видеоматериалов и наглядных пособий с их последующим анализом;

обучение в сотрудничестве (командная, групповая работа).

### **6. ПРАКТИЧЕСКАЯ ПОДГОТОВКА**

Практическая подготовка в рамках учебной дисциплины реализуется при проведении практических занятий, предусматривающих повышение качества выполнения композиции и рисунков обучающимися, что связано с их будущей профессиональной деятельностью.

#### **7. ОРГАНИЗАЦИЯ ОБРАЗОВАТЕЛЬНОГО ПРОЦЕССА ДЛЯ ЛИЦ С ОГРАНИЧЕННЫМИ ВОЗМОЖНОСТЯМИ ЗДОРОВЬЯ**

При обучении лиц с ограниченными возможностями здоровья и инвалидов используются подходы, способствующие созданию безбарьерной образовательной среды: технологии дифференциации и индивидуального обучения, применение соответствующих методик по работе с инвалидами, использование средств дистанционного общения, проведение дополнительных индивидуальных консультаций по изучаемым теоретическим вопросам и практическим занятиям, оказание помощи при подготовке к промежуточной аттестации.

При необходимости рабочая программа дисциплины может быть адаптирована для обеспечения образовательного процесса лицам с ограниченными возможностями здоровья, в том числе для дистанционного обучения.

Учебные материалы представляются в формах, доступных для изучения студентами с особыми образовательными потребностями с учетом нозологических групп инвалидов:

Для выполнения работы на практическом занятии, студентам с ограниченными возможностями здоровья среднее время увеличивается по сравнению со средним временем для обычного студента.

Для студентов с инвалидностью или с ограниченными возможностями здоровья форма проведения текущей и промежуточной аттестации устанавливается с учетом индивидуальных психофизических особенностей.

Промежуточная аттестация по дисциплине может проводиться в несколько этапов в форме рубежного контроля по завершению выполнения отдельных тем дисциплины. При необходимости студенту предоставляется дополнительное время для ответа на зачете или экзамене.

![](_page_33_Picture_193.jpeg)

## **8. МАТЕРИАЛЬНО-ТЕХНИЧЕСКОЕ ОБЕСПЕЧЕНИЕ ДИСЦИПЛИНЫ**

Материально-техническое обеспечение дисциплины при обучении с использованием традиционных технологий обучения.

![](_page_34_Picture_134.jpeg)

## **9. УЧЕБНО-МЕТОДИЧЕСКОЕ И ИНФОРМАЦИОННОЕ ОБЕСПЕЧЕНИЕ УЧЕБНОЙ ДИСЦИПЛИНЫ/УЧЕБНОГО МОДУЛЯ**

![](_page_35_Picture_282.jpeg)

![](_page_36_Picture_213.jpeg)

# **10. ИНФОРМАЦИОННОЕ ОБЕСПЕЧЕНИЕ УЧЕБНОГО ПРОЦЕССА**

10.1. Ресурсы электронной библиотеки, информационно-справочные системы и профессиональные базы данных:

![](_page_37_Picture_629.jpeg)

![](_page_38_Picture_554.jpeg)

![](_page_39_Picture_537.jpeg)

![](_page_40_Picture_648.jpeg)

![](_page_41_Picture_129.jpeg)

10.2. Перечень программного обеспечения

# **ЛИСТ УЧЕТА ОБНОВЛЕНИЙ РАБОЧЕЙ ПРОГРАММЫУЧЕБНОЙ ДИСЦИПЛИНЫ**

В рабочую программу учебной дисциплины внесены изменения/обновления и утверждены на заседании кафедры:

![](_page_42_Picture_53.jpeg)